## **Demandes**

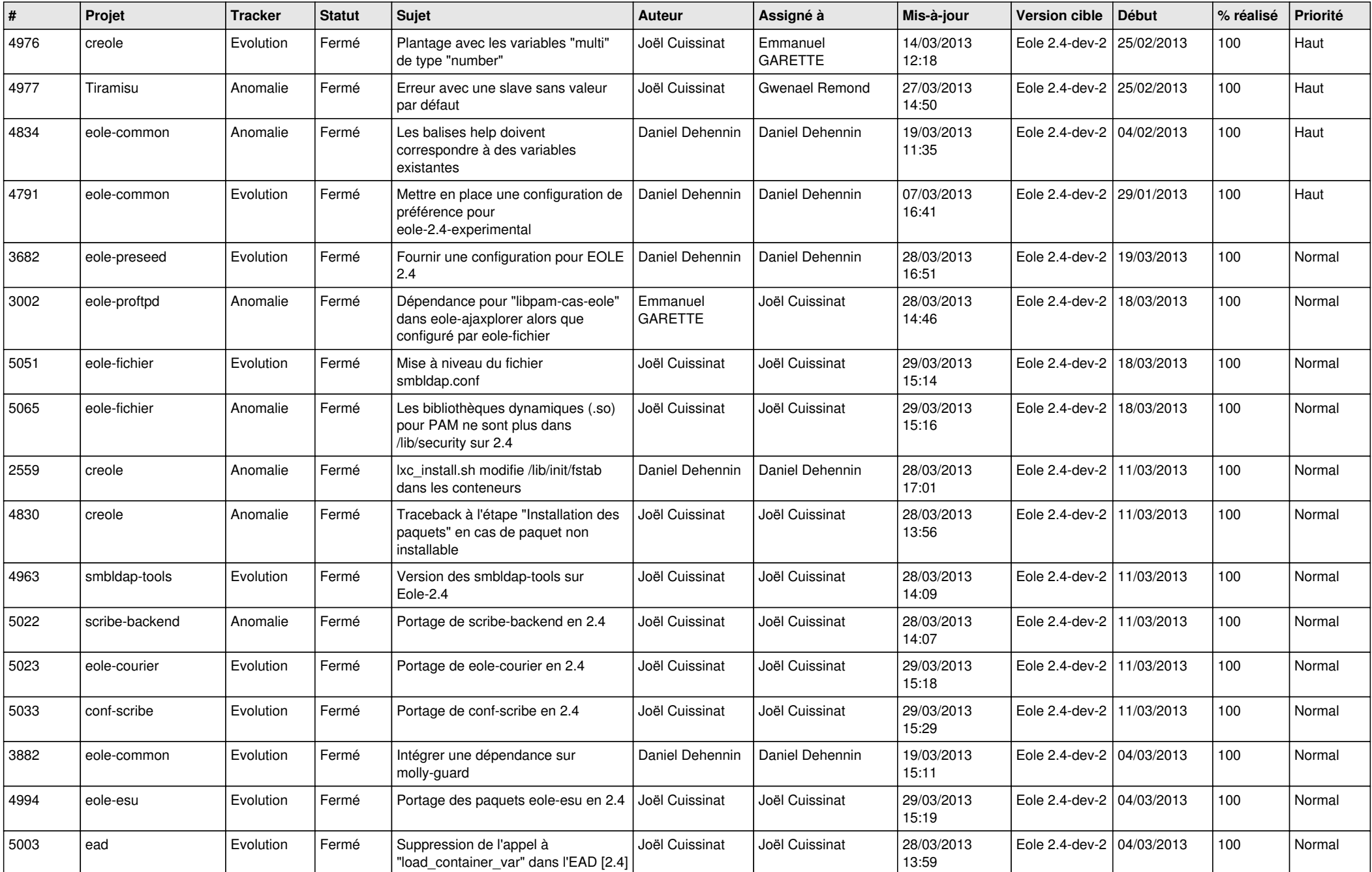

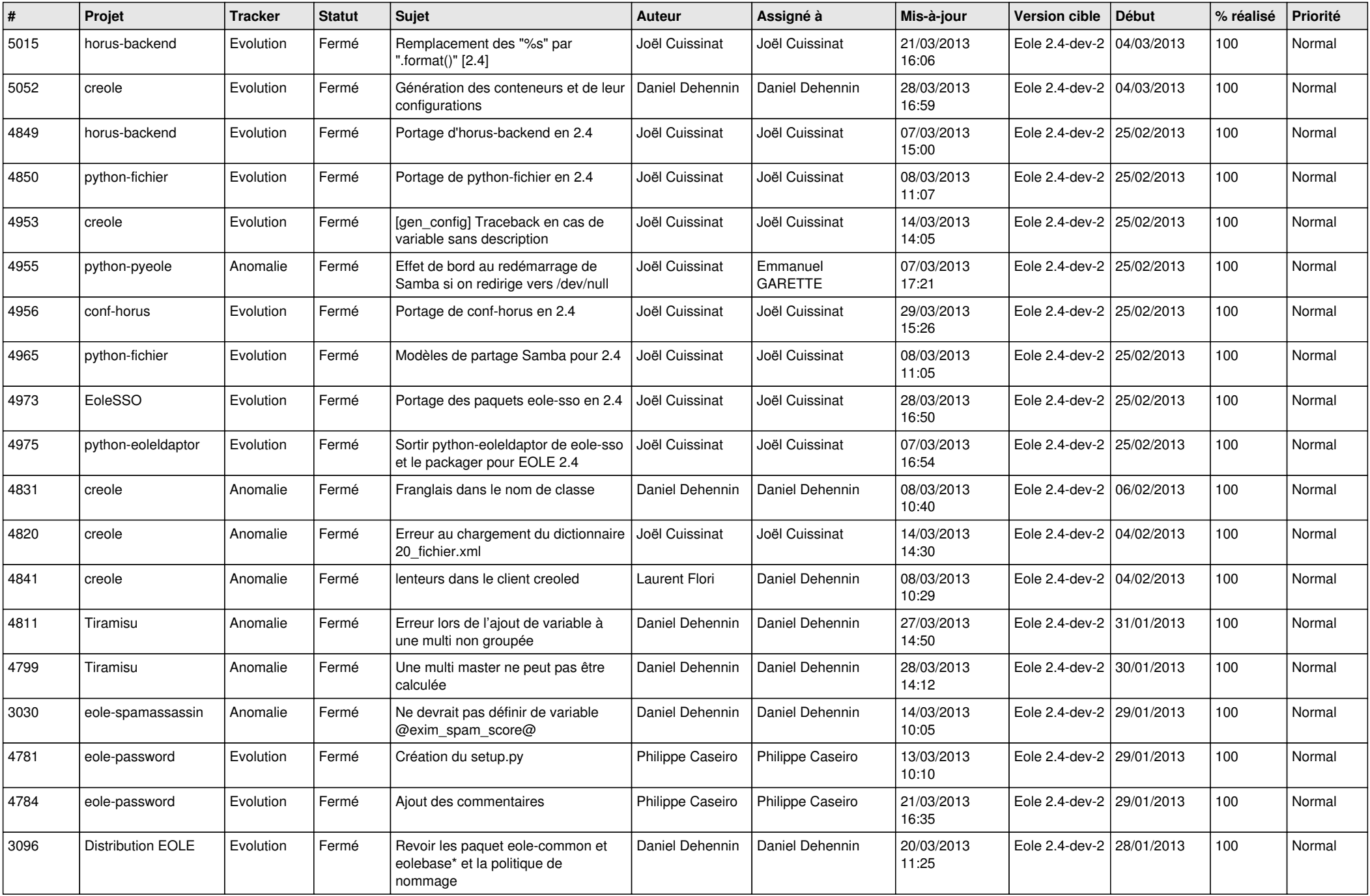

![](_page_2_Picture_646.jpeg)

![](_page_3_Picture_611.jpeg)